# **gvHidra - Tareas # 23298: Revisar gvhConfig con conexion oracle-thin**

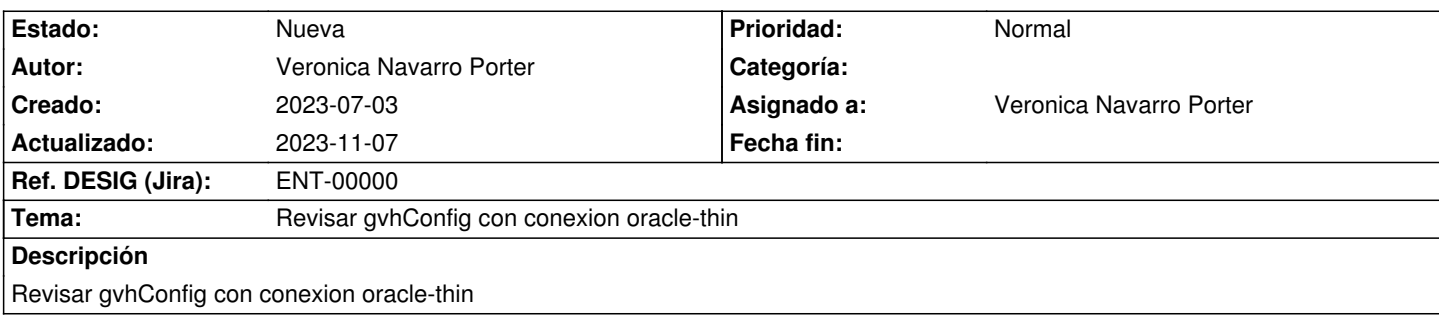

## **Histórico**

## **2023-07-03 10:34 - Veronica Navarro Porter**

gvhDebugDB.php -> \$conDB = gvHidraDBAL::makeConnection(\$g\_dsn, \$codificacion, \$driver);

Con tipo de conexión tipo oracle-thin no funciona:

Con SGBD:thin / oracle-thin NO conecta (gvHidraDBAL):

[hostspec] => (DESCRIPTION=(ADDRESS=(PROTOCOL=TCP)(HOST=dbdoracle.srv.gva.es)(PORT=1521))(CONNECT\_DATA=(SID=bd01desa))) Con oracle-rac:

[hostspec] => d0bdoracle51.srv.gva.es

## **2023-07-18 09:09 - Veronica Navarro Porter**

*- Versión prevista cambiado gvHIDRA-5\_1\_34 por gvHIDRA-5\_1\_35*

### **2023-07-25 12:40 - Veronica Navarro Porter**

*- Versión prevista cambiado gvHIDRA-5\_1\_35 por gvHIDRA-5\_1\_36*

## **2023-09-29 08:53 - Veronica Navarro Porter**

*- Versión prevista cambiado gvHIDRA-5\_1\_36 por gvHIDRA-5\_1\_37*

#### **2023-11-03 14:33 - Veronica Navarro Porter**

*- Versión prevista cambiado gvHIDRA-5\_1\_37 por gvHIDRA-5\_1\_38*

## **2023-11-07 16:17 - Veronica Navarro Porter**

*- Versión prevista cambiado gvHIDRA-5\_1\_38 por gvHIDRA-5\_1\_39*